# Package 'DCODE'

March 10, 2016

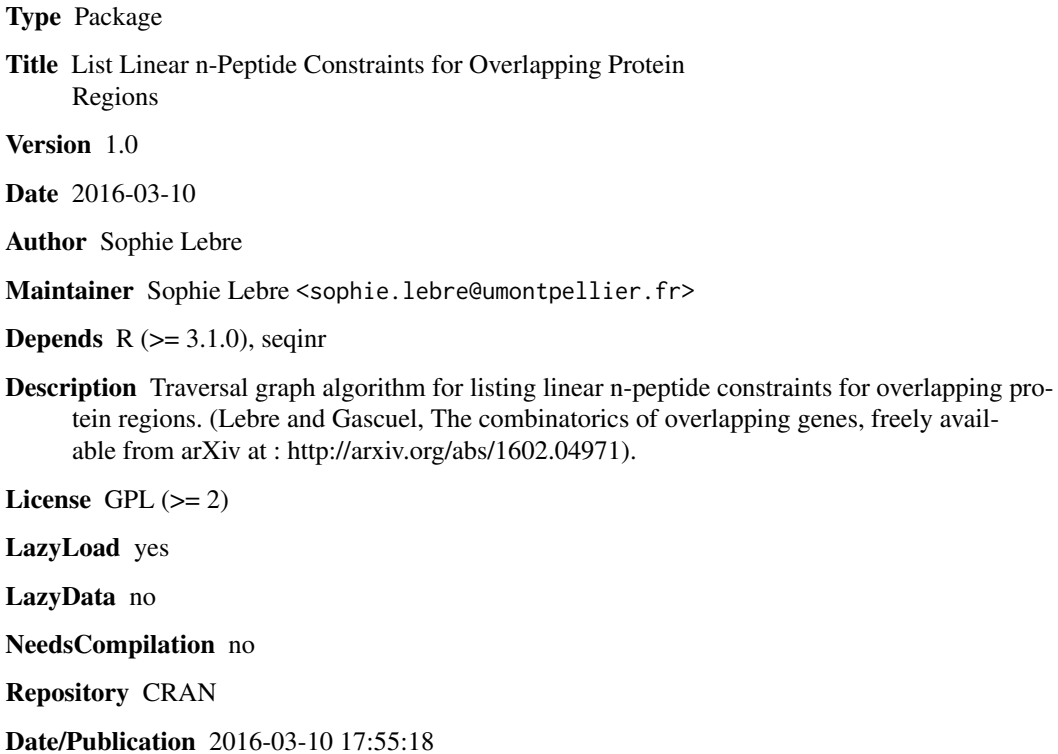

# R topics documented:

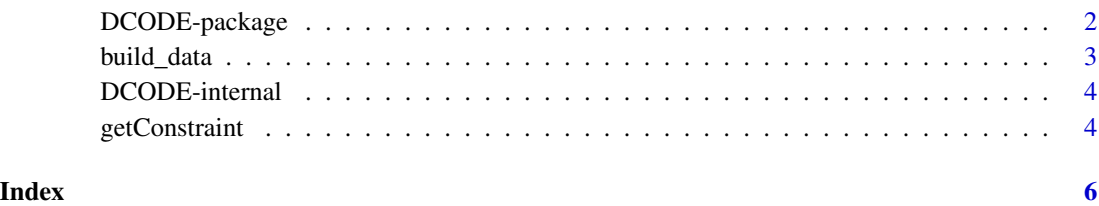

<span id="page-1-0"></span>

## Description

Traversal graph algorithm for listing linear n-peptide constraints for overlapping protein regions.

#### Author(s)

S. Lebre

Maintainer: S. Lebre <sophie.lebre@umontpellier.fr>

#### References

Lebre and Gascuel, The combinatorics of overlapping genes (freely available from arXiv at:

```
http://arxiv.org/abs/1602.04971).
```
## Examples

```
## Not run:
# 1) Build peptideList, used by function getConstraint.
mydata <- build_data()
aaList <- mydata$aaList
geneticCode <- mydata$geneticCode
peptideList <- mydata$peptideList
# 2) Ask for the constraint induced on a chosen peptide in a chosen overlapping frame
## amino acid contraints
getConstraint("C", frame = -2, code=geneticCode, pepList=peptideList)
getConstraint("D", frame = 1, code=geneticCode, pepList=peptideList)
## 3-peptide contraints
getConstraint("CWC",frame = -2, code=geneticCode, pepList=peptideList)
## 5-peptide contraints
getConstraint("CWCCC",frame = -2, code=geneticCode, pepList=peptideList)
## End(Not run)
```
<span id="page-2-1"></span><span id="page-2-0"></span>build\_data *Function to build the elements* aaList*,* geneticCode*,* peptideList*, used by function* [getConstraint](#page-3-1)*.*

#### Description

To be run before the first use of function [getConstraint](#page-3-1). This function generates the variables aaList, geneticCode and peptideList, a list of all the peptides (up to length 5), used by function [getConstraint](#page-3-1).

#### Usage

build\_data()

#### Value

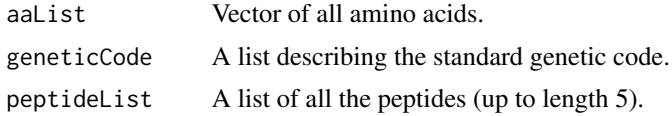

#### Author(s)

Sophie Lebre <sophie.lebre@umontpellier.fr>

#### References

Lebre and Gascuel, The combinatorics of overlapping genes (freely available from arXiv at: http://arxiv.org/abs/1602.04971).

#### See Also

[getConstraint](#page-3-1)

#### Examples

```
## Not run:
# 1) Build peptideList, used by function getConstraint.
mydata <- build_data()
aaList <- mydata$aaList
geneticCode <- mydata$geneticCode
peptideList <- mydata$peptideList
```
# 2) Ask for the constraint induced on a chosen peptide in a chosen overlapping frame

```
## amino acid contraints
getConstraint("C", frame = -2, code=geneticCode, pepList=peptideList)
getConstraint("D", frame = 1, code=geneticCode, pepList=peptideList)
```

```
## 3-peptide contraints
getConstraint("CWC",frame = -2, code=geneticCode, pepList=peptideList)
## 5-peptide contraints
getConstraint("CWCCC",frame = -2, code=geneticCode, pepList=peptideList)
## End(Not run)
```
DCODE-internal *Internal DCODE Functions*

#### Description

Internal DCODE functions

#### Details

These are not to be called by the user (or in some cases are just waiting for proper documentation to be written).

<span id="page-3-1"></span>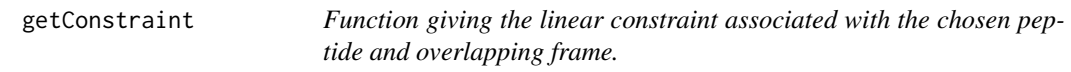

# Description

This function prints the linear constraint to which the chosen peptide in the reference frame pep is subject when condisering gene overlap with frameshift frame.

#### Usage

getConstraint(pep, frame, code, pepList)

#### Arguments

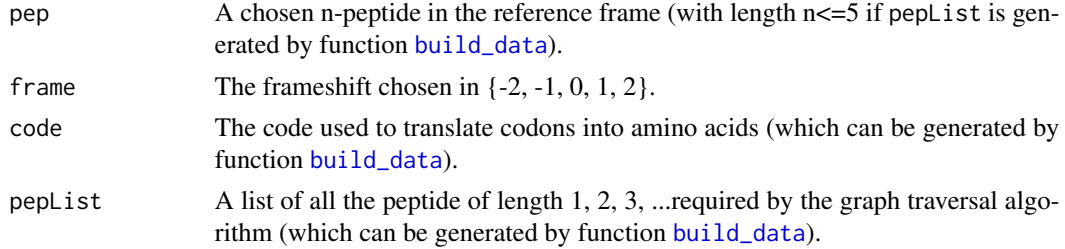

#### Author(s)

Sophie Lebre <sophie.lebre@umontpellier.fr>

<span id="page-3-0"></span>

### <span id="page-4-0"></span>getConstraint 5

#### References

Lebre and Gascuel, The combinatorics of overlapping genes (freely available from arXiv at: http://arxiv.org/abs/1602.04971).

#### See Also

[build\\_data](#page-2-1)

#### Examples

```
## Not run:
# 1) Build peptideList, used by function getConstraint.
mydata <- build_data()
aaList <- mydata$aaList
geneticCode <- mydata$geneticCode
peptideList <- mydata$peptideList
# 2) Ask for the constraint induced on a chosen peptide in a chosen overlapping frame
## amino acid contraints
getConstraint("C", frame = -2, code=geneticCode, pepList=peptideList)
getConstraint("D", frame = 1, code=geneticCode, pepList=peptideList)
## 3-peptide contraints
getConstraint("CWC",frame = -2, code=geneticCode, pepList=peptideList)
## 5-peptide contraints
getConstraint("CWCCC",frame = -2, code=geneticCode, pepList=peptideList)
## End(Not run)
```
# <span id="page-5-0"></span>Index

```
∗Topic amino acid composition
    DCODE-package, 2
∗Topic codon usage
    DCODE-package, 2
∗Topic double-coding sequences
    DCODE-package, 2
∗Topic genetic code
    DCODE-package, 2
∗Topic linear and logical constraints
    DCODE-package, 2
∗Topic overlapping gene
    DCODE-package, 2
∗Topic print
    getConstraint, 4
∗Topic stop codons
    DCODE-package, 2
```

```
build_data, 3, 4, 5
```

```
compRev (DCODE-internal), 4
```

```
DCODE (DCODE-package), 2
DCODE-internal, 4
DCODE-package, 2
deleteStops (DCODE-internal), 4
```

```
getAllSeqs (DCODE-internal), 4
getConstraint, 3, 4
getConstraint_rec1 (DCODE-internal), 4
getConstraint_rec2 (DCODE-internal), 4
```

```
pepList (DCODE-internal), 4
posLecturef1 (DCODE-internal), 4
posLecturef2 (DCODE-internal), 4
printConstraint (DCODE-internal), 4
```

```
stopCodons (DCODE-internal), 4
```

```
toPep (DCODE-internal), 4
```